## **Combine Excel Text from Two or More Cells Into One Cell**

You can combine text from two or more cells into one cell. For example, if you have one cell in your worksheet with a person's first name and one cell with their last name, you can combine them in another cell.

Option 1 - Flash Fill

Let's say column A contains first names, column B has last names, and you want to fill column C with first and last names combined. If you establish a pattern by typing the full name in column C, Excel's Flash Fill feature will fill in the rest for you based on the pattern you provide.

1. Enter the full name in cell C2, and press **Enter**.

2. Start typing the next full name in cell C3. Excel will sense the pattern you provide and show you a preview of the rest of the column filled in with your combined text.

3. To accept the preview, press **Enter**.

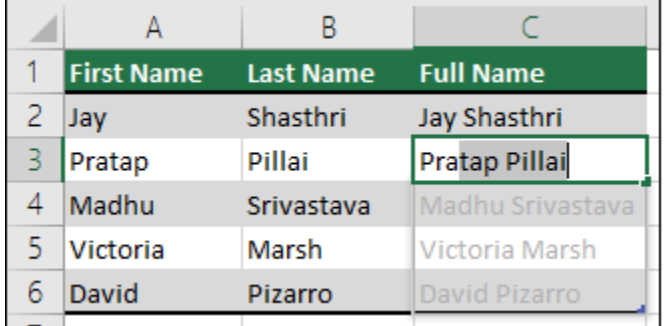

If Flash Fill doesn't generate the preview, it might not be turned on.

You can go to Data > Flash Fill to run it manually.

To turn Flash Fill on, go to File > Options > Advanced > Editing Options > check the Automatically Flash Fill box.

Note: Flash Fill is only available for Excel 2013 for Windows and later.

## Option 2 – Ampersand

Using the Ampersand symbol, which you can enter with **Shift+7**, is the simplest way of joining cell contents. In the following example, we'll use **=A2&" "&B2** to join first and last names.

- 1. Click the cell where you want to put the combined text.
- 2. Type **=**, then click the cell that contains the first text you want to combine, such as a person's first name.
- 3. Type **&" "&** (a space enclosed in quotation marks).
- 4. Click the next cell with the text that you want to combine, such as the person's last name, then press **Enter**.

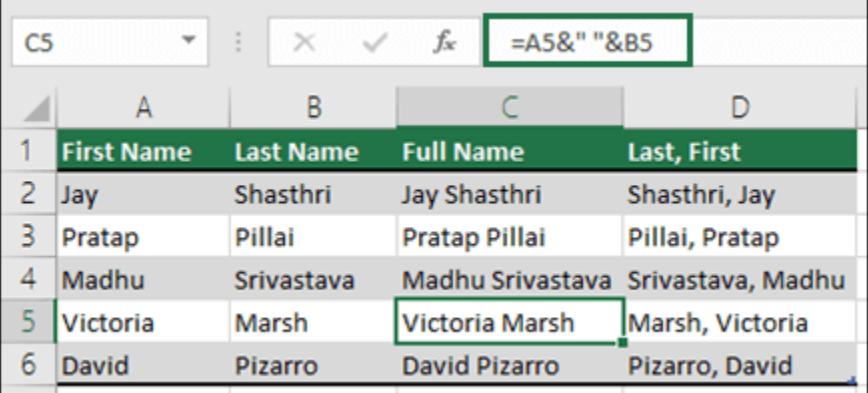

**Tip:** To combine the text from more than two cells, continue selecting cells, and typing **&" "&** after each cell you select. If you don't want to add a space between the combined text, type **&** instead of **&" "&**. To add a comma, type **&", "&** (a comma followed by a space, both enclosed in quotation marks).

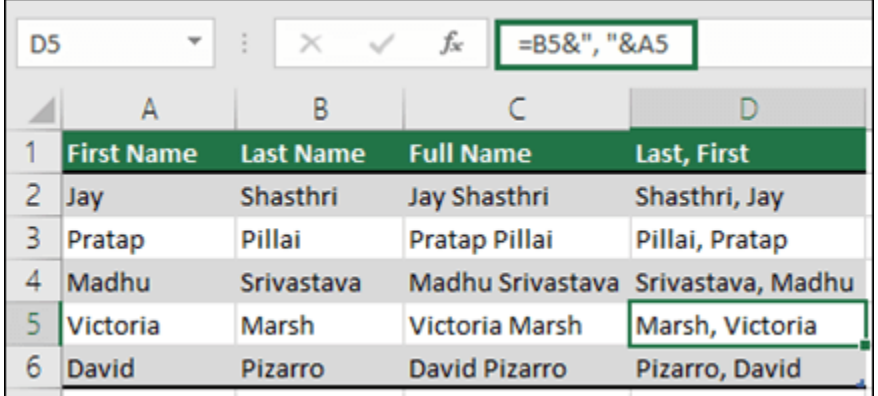